# Describing Data

# A Visual Survival Kit

IX International Physics Conference in honor of F.Pianca December 22, 2021

Jānis Lazovskis, Riga Business School (Riga Technical University)
Kristaps Bergfelds, Institute of Numerical Modelling (University of Latvia)

Based on a talk given January 6, 2021

# Overview

- 1. Personal background & motivation
- 2. Tools: data, sources, software
- 3. Visual elements
- 4. Critisizing

# \*through examples

### Personal

#### Career path

- University of Waterloo
- University of Illinois at Chicago
- University of Aberdeen
- Riga Technical University

#### Outside of academia

- Family
- Sports
- Social service

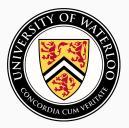

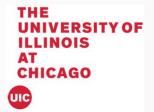

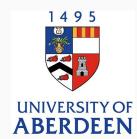

**2009 - 2014** BMath, MMath 2014 - 2019 PhD in Mathematics 2019 - 2020 Postdoctoral fellow

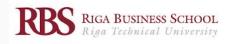

2020 -

Assistant Professor BITL Program Academic Advisor

# Motivation

The first look

#### Seeing data:

- What is going on?
- What should I be seeing?

#### Presenting data:

- What do I want to say?
- What does the reader expect?
- What is unnecessary?

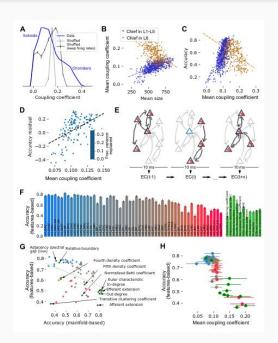

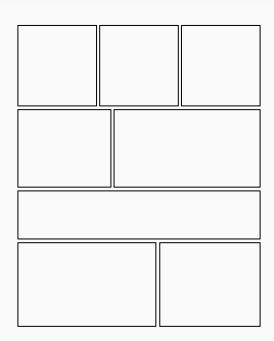

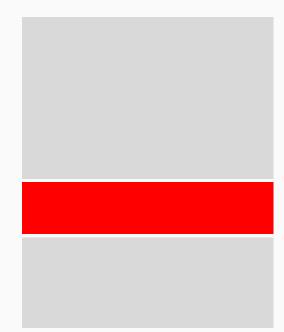

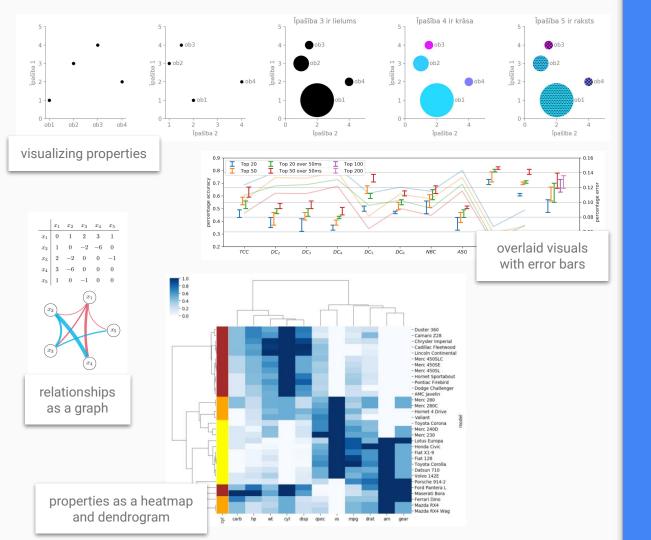

### Motivation

**Data relationships** 

#### What is the first thing you notice?

- Color
- Contrast
- Text / whitespace

# Tools: data types

**Different requirements = different uses** 

#### Objects and their properties

- Measurements, surveys
- parameters

#### Dynamically changing properties

- Repeated measurments
- Change of parameters

#### Relationships among objects

- Multiple dependencies
- Directional data

|    | A                                             | В            | C      | D   | E        | F    |    |
|----|-----------------------------------------------|--------------|--------|-----|----------|------|----|
| 1  | song_name                                     | danceability | energy | key | loudness | mode | sp |
| 2  | Mercury: Retrograde                           | 0.831        | 0.814  | 2   | -7.364   | 1    |    |
| 3  | Pathology                                     | 0.719        | 0.493  | 8   | -7.23    | 1    |    |
| 4  | Symbiote                                      | 0.85         | 0.893  | - 5 | -4.783   | 1    |    |
| 5  | ProductOfDrugs (Prod. The Virus and Antidote) | 0.476        | 0.781  | 0   | -4.71    | 1    |    |
| 6  | Venom                                         | 0.798        | 0.624  | 2   | -7.668   | 1    |    |
| 7  | Gatteka                                       | 0.721        | 0.568  | 0   | -11.295  | 1    |    |
| 8  | kamikaze (+ pulse)                            | 0.718        | 0.668  | 8   | -4.162   | 1    |    |
| 9  | T.R.U. (Totally Rotten Underground)           | 0.694        | 0.711  | 8   | -5.525   | 1    |    |
| 10 | I Put My Dick in Your Mental                  | 0.774        | 0.751  | 1   | -2.445   | 1    |    |
| 11 | Andromeda                                     | 0.893        | 0.907  | 11  | -10.406  | 1    |    |
| 12 | BRAINFOOD                                     | 0.864        | 0.365  | 8   | -10.219  | 1    |    |
| 13 | Troll Under the Bridge                        | 0.736        | 0.932  | 1   | -3.726   | 1    |    |
| 14 | 1000 Rounds                                   | 0.825        | 0.761  | 8   | -5.389   | 1    |    |
| 15 | Sacrifice                                     | 0.767        | 0.576  | 10  | -9.683   | C    |    |
| 16 | Backpack                                      | 0.765        | 0.726  | 5   | -5.58    | 1    |    |
| 17 | D(R)Own                                       | 0.617        | 0.541  | 6   | -4.113   | 1    |    |
| 18 | Okay,ButThisIsTheLastTime                     | 0.755        | 0.298  | 1   | -15.032  | 1    |    |
|    | ***************************************       |              | 0.575  | 11  | -9.635   | 1    |    |

#### table

unordered objects with properties

#### weighted adjacency matrix objects and pairwise properties

```
"value": 80,
                 "value area": 800
               "value": "#01b6ed"
               "polygon": {
                "nb sides": 10
               "image": {
                "src": "img/github.svg",
                "width": 100.
dictionary
```

hiereachical properties

date 2017-01-01 2017-01-02 2017-01-03 2017-01-04 2017-01-05 2017-01-06 2017-01-07 2017-01-08 2017-01-09 2017-01-10 2017-01-11 2017-01-12 2017-01-13 2 15.91 18.5 17.11 14.71 15.68 14.57 12.11 11 11.79 13.24 85.87 77.22 81.89 70.05 74.94 79.32 95.83 83.53 80.81 71.94 72.11 74.58 67.06 2.74 4.55 3.3 1.95 6.54 9.77 6.63 6.44 10.04 9.36 wind speed 1011.77 1011.38 1015.55 1015.95 1016.89 1016.37 1016.78 1017.53

#### time series

unordered objects with ordered properties

### Tools: data sources

**Examples of data banks** 

#### General

- Kaggle
- Atvērto Datu Portāls
- EU Open Data Portal

#### Specific

- Allen Brain Map portal.brain-map.org
- Blue Brain Nexus bluebrainnexus.io
- Janelia neuprint.janelia.org

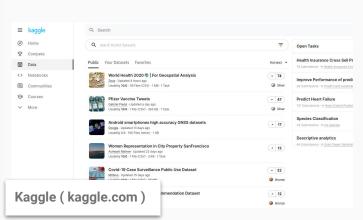

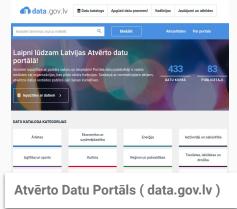

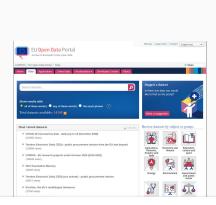

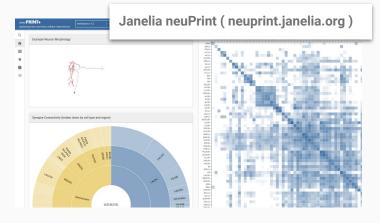

EU Open Data Portal (data.europa.eu)

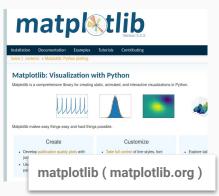

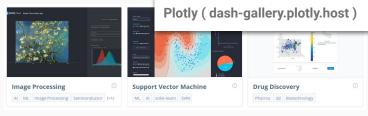

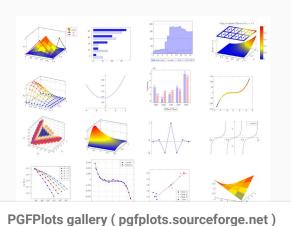

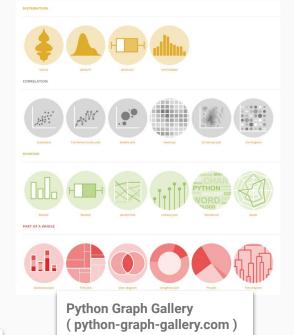

# **Tools: inspiration**

**Collections of different examples** 

#### Ready-made templates

- Plotly
- Chart.js, D3.js

#### Fine detail control

- The Python Graph Gallery
- matplotlib

#### Extreme detail control

- TeXample.net
- PGFPlots Gallery

### Tools: software

**Data management and exploration** 

#### Managing files

Total Commander

#### Reading text and numbers

- Excel, Google Sheets
- Sublime Text, Notepad++

#### Reading data from images

- Web Plot Digitizer
- GIMP (Gnu Image Manipulation Program)

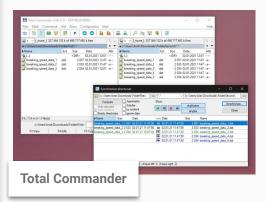

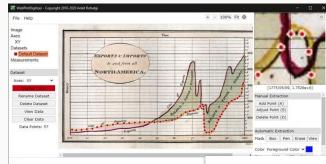

**Web Plot Digitizer** 

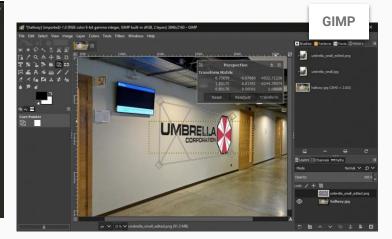

### Tools: software

#### Some coding required

#### Plug and chug

- MS Excel, Google Sheets
- MS Word
- Canva
- Plotly, Chart.js

#### **Unlimited control**

- Python: CSV, JSON, pandas
- LaTeX: TikZ, PGFPlots

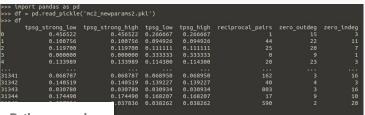

#### Python + pandas

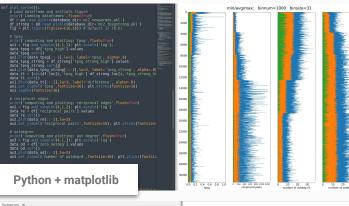

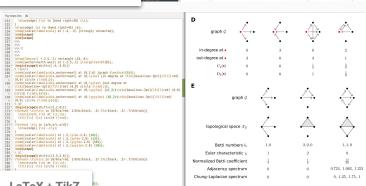

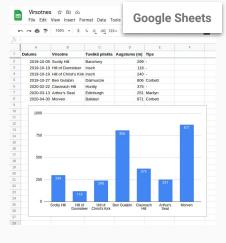

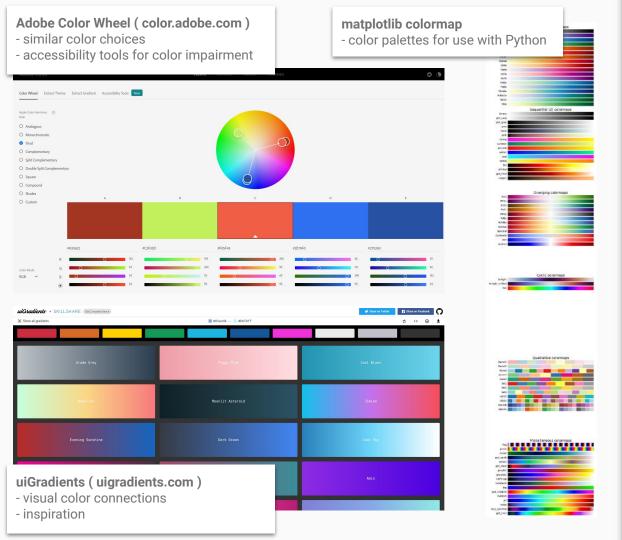

## Elements

**Color choices** 

#### Emphasize

- Red, green
- Complementary colors

#### Reduce importance

- Light
- SImilar to background

#### Enrich

Pattern overlay

\*\* Organizations have style guides

If  $dx \neq 0$ , we can divide both sides of Equation 3 by dx to obtain

$$\frac{dy}{dx} = f'(x)$$

We have seen similar equations before, but now the left side can genuinely be interpreted as a ratio of differentials.

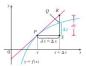

FIGURE 5

Differentials

The ideas behind linear approximations are sometimes formulated in the terminology and notation of differentials. If y = f(x), where f is a differentiable function, then the differential dx is an independent variable; that is, dx can be given the value of any real number. The differential dy is then defined in terms of dx by the equation

$$dy = f'(x) dx$$

So dy is a dependent variable; it depends on the values of x and dx. If dx is given a specific value and x is taken to be some specific number in the domain of f, then the numer-

The geometric meaning of differentials is shown in Figure 5. Let P(x, f(x)) and  $Q(x + \Delta x, f(x + \Delta x))$  be points on the graph of f and let  $dx = \Delta x$ . The corresponding

$$\Delta y = f(x + \Delta x) - f(x)$$

The slope of the tangent line PR is the derivative f'(x). Thus the directed distance S to R is f'(x) dx = dy. Therefore dy represents the amount that the tangent line r falls (the change in the linearization), whereas Δy represents the amount that the y = f(x) rises or falls when x changes by an amount dx.

**EXAMPLE 3** Compare the values of  $\Delta y$  and dy if  $y = f(x) = x^3 + x^2 - 2x + y$ x changes (a) from 2 to 2.05 and (b) from 2 to 2.01.

consistency across all visuals Jame Stewart, "Calculus"

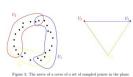

of continuous spaces into abstract combinatorial structures that are well-suited for the design of

effective data structures and algorithms.

#### 3 Using covers and nerves for exploratory data analysis and visualization: the Mapper algorithm

Using the nerve of covers as a way to summarize, visualize and explore data is a natural idea that was first proposed for TDA in Singh et al. (2007), giving rise to the so-called Mapper algorithm Definition 2. Let  $f: X \to \mathbb{R}^d$ ,  $d \ge 1$ , be a continuous real valued function and let  $U = (U_i)_{i \in I}$ be a cover of Rd. The wall back cover of X induced by (f.11) is the collection of open so

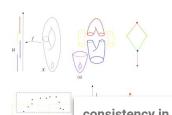

consistency in some visual types interdisciplinary articles

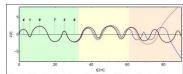

Figure 2: Motion of the planet above and beyond the orbital plane of the stars in the Sitnikov problem. x-axis shows time in units of revolution of the primaries. y-axis gives distance from planet above and beyond the orbital plane. The plot shows motion of the planet for three different initial conditions. In the beginning, the motion is very similar, but after about 33 revolutions of the primaries, first differences appear and after 60 revolutions the three initial conditions develop into totally different types of motion. The red line shows a planet moving very far away from the stars in one direction; the blue line shows the same behaviour with a planet moving away in the other direction. In both cases a very long and possible endless winter would begin. The black line shows a planet that continues to have a more or less regular sequence of seasons

#### 3.2. Non-mathematical explanation

For those who - like the maesters of Westeros - refuse to indulge in the wonders of celestial mechanics, let us explain the main point in simpler words. Let's define the time the two stars need for one revolution around the barycenter as one "year". We can then define any infinitely long and arbitrary sequence of whole numbers. The theorem of Mosers stated

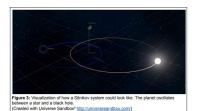

4. A universal mechanism for every s

Close to the orbital plane of the stars th large amount of stellar energy. If the pla flux will be reduced. In other words: the the warmer it will be. A planet that oscill regular seasons like on Earth. But as th oscillate with any sequence of durations longer the cold season will be. To reproduce a seemingly chaotic sequence or summ

inconsistency most technical articles

### Elements

**Scheme consistency** 

#### Often overlooked

- Done well: adds to the story being told
- Done poorly: distracts from the main ideas

\*\* The data **does not** speak for itself

# Analysis: color

Ryan Best, Shom Mazumder, FiveThirtyEight

- Main idea in title
- Soft color scheme

- Small value = light color
- Extra information = patterns

#### Neoliberals seem at odds with the progressive left

How favorability ratings of 13 politicians and organizations are related, focusing on figures associated with "neoliberals," from a poll of 2,900 likely Democratic primary voters

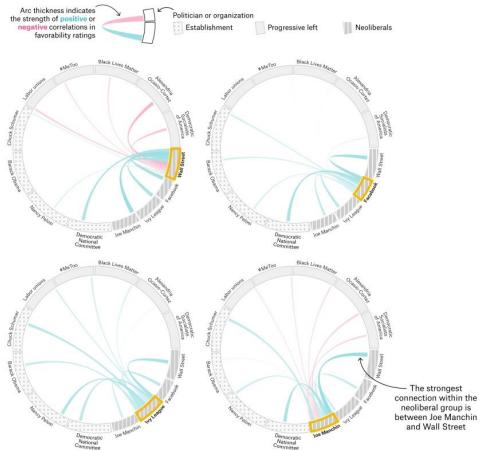

FiveThirtyEight

URCES: YOUGOV BLUE, DATA FOR PROGRE

# Analysis: overload

**Graphic Detail blog, The Economist** 

#### High volume of information

- Is it worth showing?
- What does it add to message?
- What are the common ideas?
- How to best combine it?

#### Interactive information

- Plotly
- D3.js

#### separate visuals: good

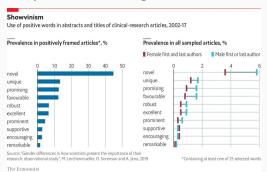

#### separate visuals: bad

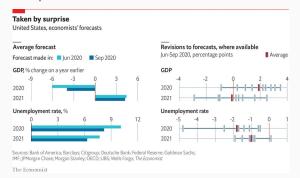

#### academic visuals: need knowledge to evaluate

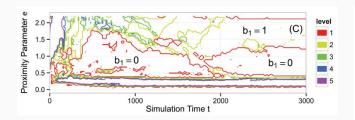

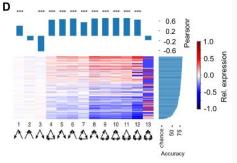

- 1. Background / Motivation
- 2. Tools / Elements / Analysis

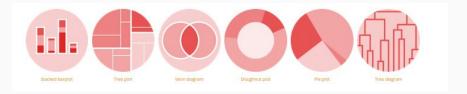

#### Sources:

- The Economist Graphic Detail blog economist.com/graphic-detail
- FiveThirtyEight fivethirtyeight.com
- Adobe Color Wheel color.adobe.com/create/color-wheel
- The Python Graph Gallery python-graph-gallery.com
- PGFPlots Gallery pgfplots.sourceforge.net/gallery.html
- TikZ and PGF examples texample.net/tikz/examples
- Lisa Charlotte Rost github.com/lisacharlotterost/talk-slides
- James Gleick "The Information: A History, A Theory, A Flood"
- Topaz et al "Topological Data Analysis of Biological Aggregation Models"
- Reimann et al "Topology of synaptic connectivity constrains neuronal stimulus representation"